# jk - sharingfh - Daniel Tiger - Sharing with Your Sister

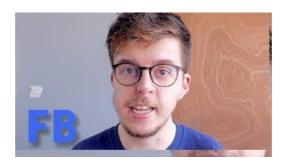

## Share files and links - Dropbox

Before you can use Home Sharing, make sure that all of your devices are on the same home networkin some cases, you might need an Internet connection and that you have the latest version of iTunes and iOS.

#### Michael Jacksons estate battles assault claims in ...

On the sharing toolbar, on top of the screen, use any of these options: Click Stop Presenting when you are done sharing your screen. Click Give Control to share control of your desktop or program with the participants. For details, see Give and take control of a sharing session. Click the blue pin to hide the toolbar and have more space.

### Sharing & Share Center | User Manual

The Shared with Others tab lists all sites you have shared and to whom you shared them with. The Pending list shows who you have sent sharing invitations to but have not accepted, yet. The Accepted list shows who have already accepted shares.. Hover over items to bring up more options.

Use Launch to launch the site. Use the Edit icon to view and edit the entry.

### What does sharing mean? - D

The Sharing Economy -- a marketplace where people rent or share their time, talent or property -- has long been seductive to entrepreneurs. With an insiders understanding of those who succeed ...

#### Michael Jacksons estate battles assault claims in ...

Shareaza is a universal peer-to-peer file sharing client for Windows, free of spyware or bundled products. It's feature-rich and won't cost you a single penny. Yes, it's free!

## Share OneDrive files and folders - Office Support

More Expressive Sharing. When you use Facebook's Share dialogs on all platforms, you can give people an expressive sharing experience regardless of how they've logged into your app.

7361828942245